# Narrowing Iteration in the Example:

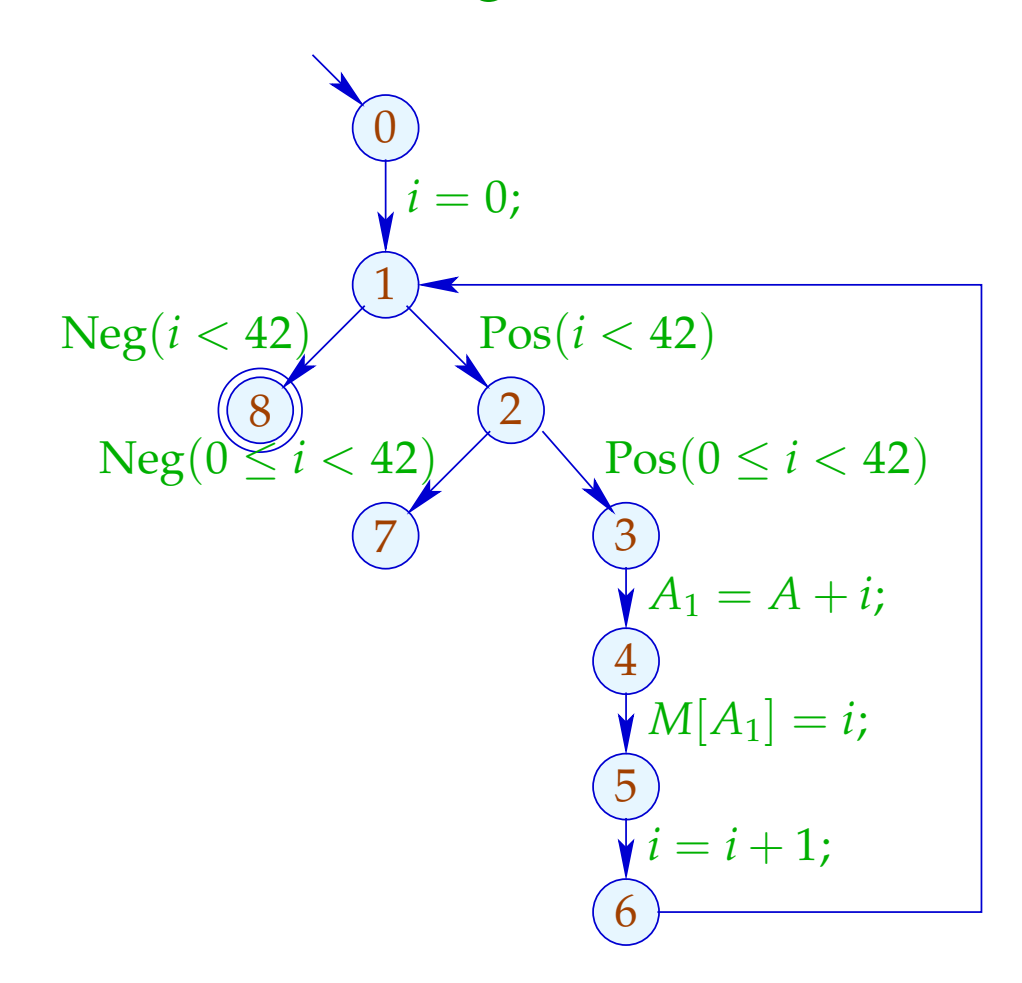

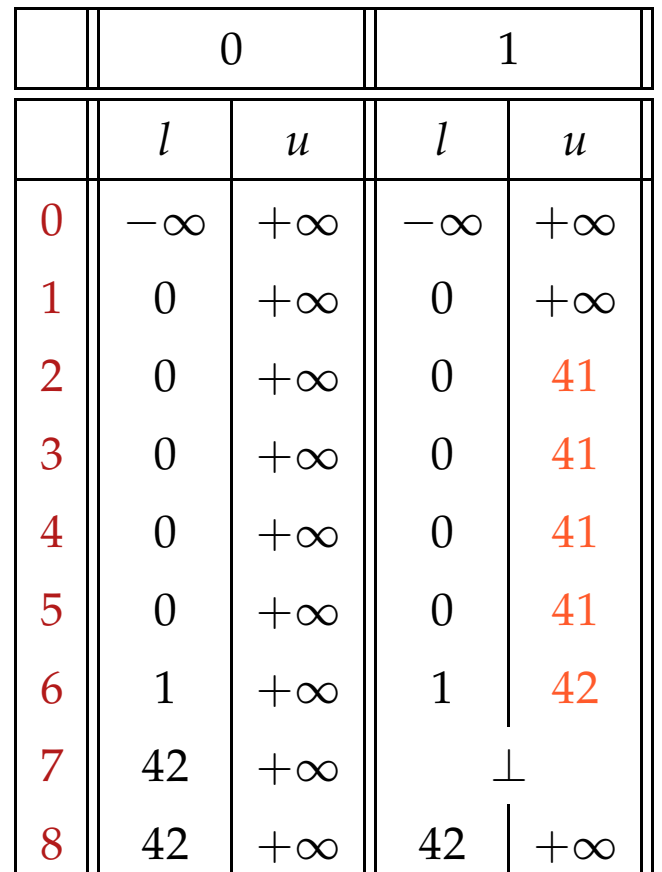

# Narrowing Iteration in the Example:

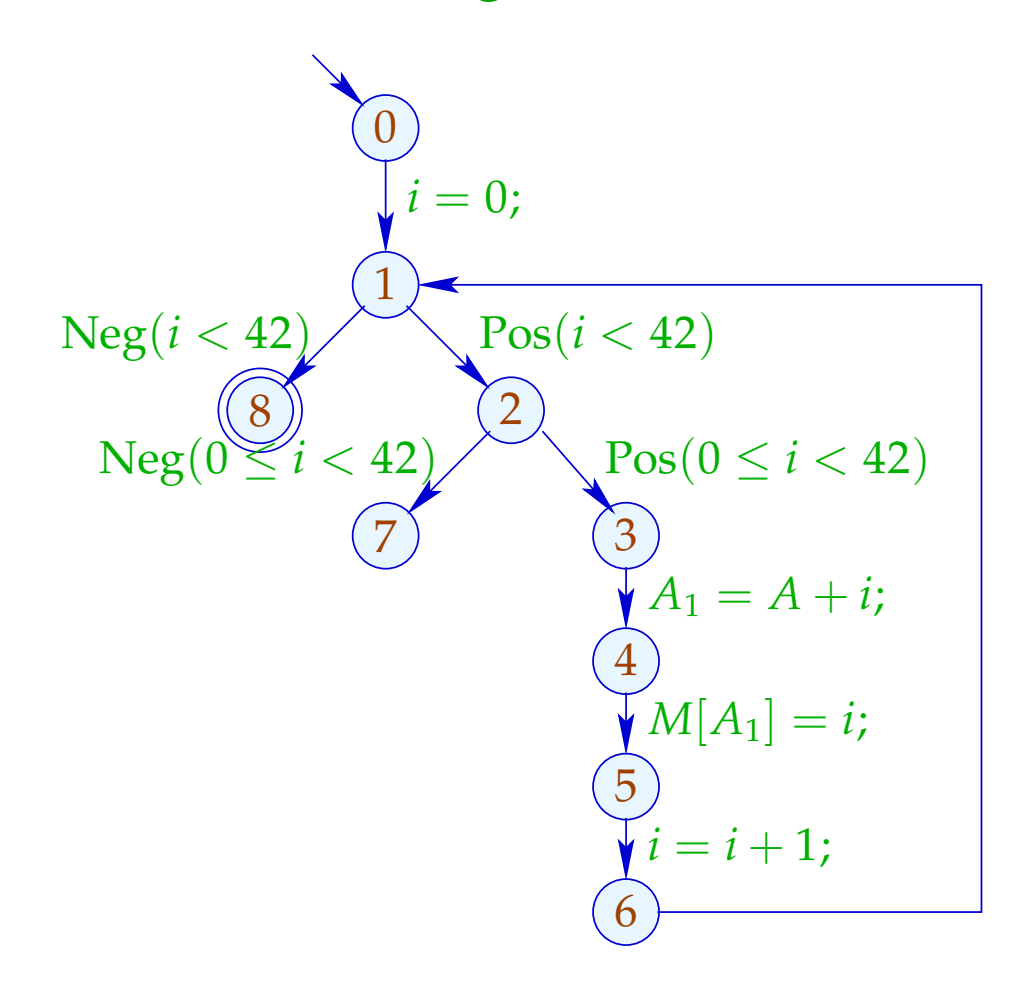

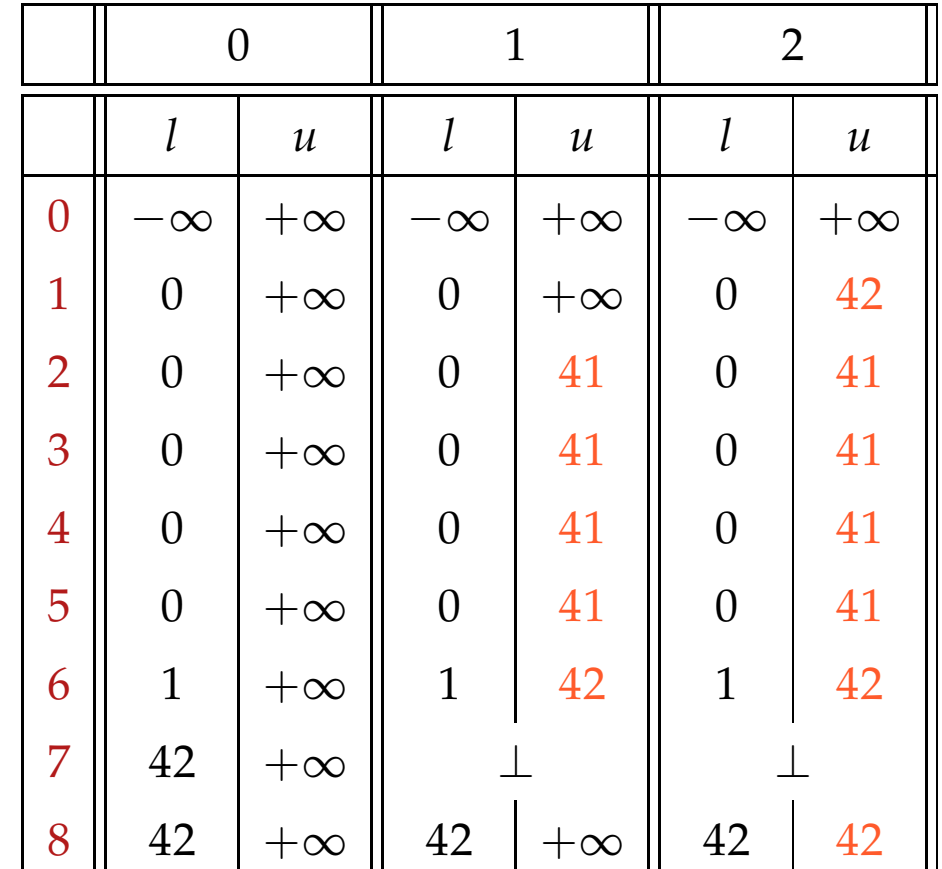

# Discussion:

- $\rightarrow$  We start with a safe approximation.
- $\rightarrow$  We find that the inner check is redundant :-)
- $\rightarrow$  We find that at exit from the loop, always  $i = 42$  :-)
- $\rightarrow$  It was not necessary to construct an optimal loop separator :-)))

# Last Question:

Do we have to accept that narrowing may not terminate ???

#### 4. Idea: Accelerated Narrowing

Assume that we have a solution  $x = (x_1, \ldots, x_n)$  of the system of constraints:

$$
x_i \supseteq f_i(x_1,\ldots,x_n), \quad i=1,\ldots,n \qquad (1)
$$

Then consider the system of equations:

$$
x_i = x_i \sqcap f_i(x_1, \ldots, x_n), \quad i = 1, \ldots, n
$$
 (4)

Obviously, we have for monotonic  $f_i: H^k \underline{x} = F^k \underline{x} :$  $\text{where} \quad H(x_1, \ldots, x_n) = (y_1, \ldots, y_n), \quad y_i = x_i \sqcap f_i(x_1, \ldots, x_n).$ 

In (4), we replace  $\Box$  durch by the novel operator  $\Box$ where:

$$
a_1 \sqcap a_2 \sqsubseteq a_1 \sqcap a_2 \sqsubseteq a_1
$$

#### ... for Interval Analysis:

We preserve finite interval bounds :-)

Therefore,  $\perp \Box D = D \Box \perp = \perp$  and for  $D_1 \neq \perp \neq D_2$ :  $(D_1 \sqcap D_2) x = (D_1 x) \sqcap (D_2 x)$  where  $[l_1, u_1] \sqcap [l_2, u_2] = [l, u]$  mit  $l = \begin{cases} l_2 & \text{if } l_1 = -\infty \\ l_1 & \text{otherwise} \end{cases}$  $u = \begin{cases} u_2 & \text{if } u_1 = \infty \\ u_1 & \text{otherwise} \end{cases}$ 

> is not commutative !!!  $\Box$

# Accelerated Narrowing in the Example:

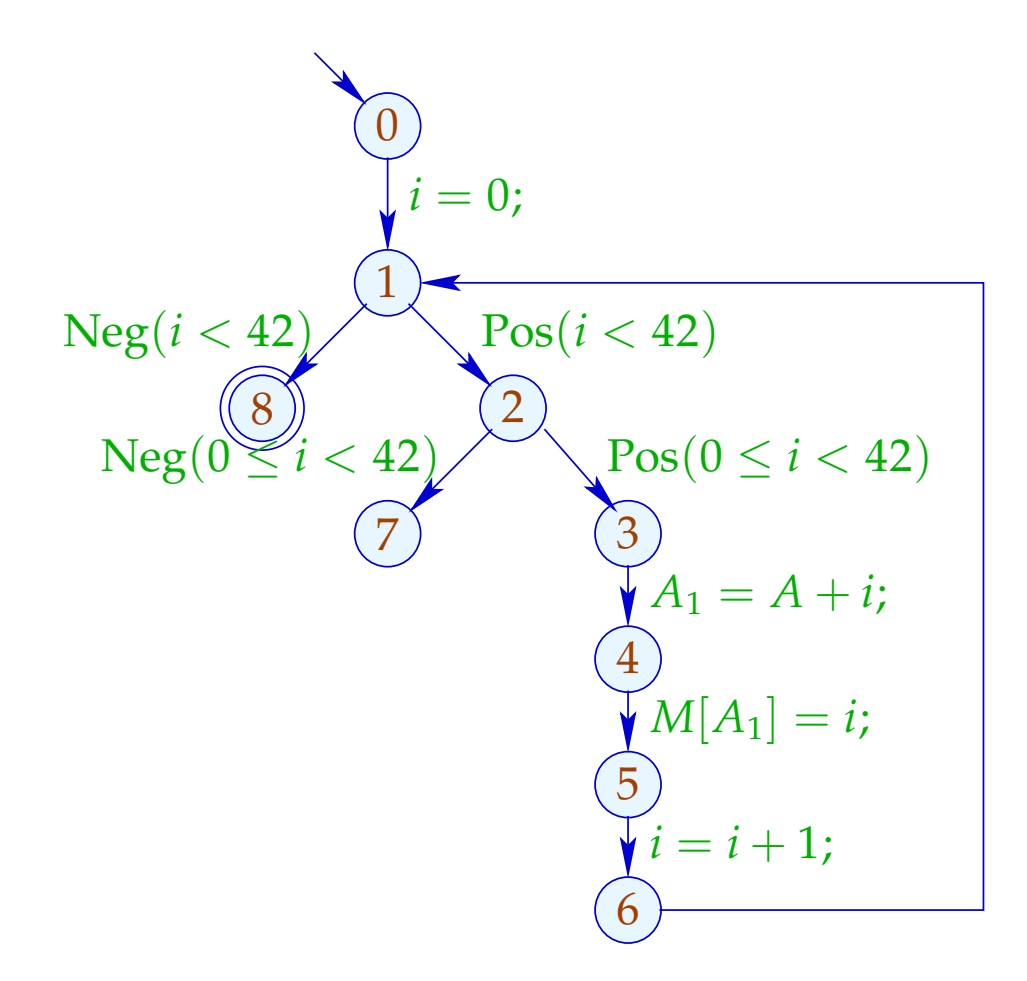

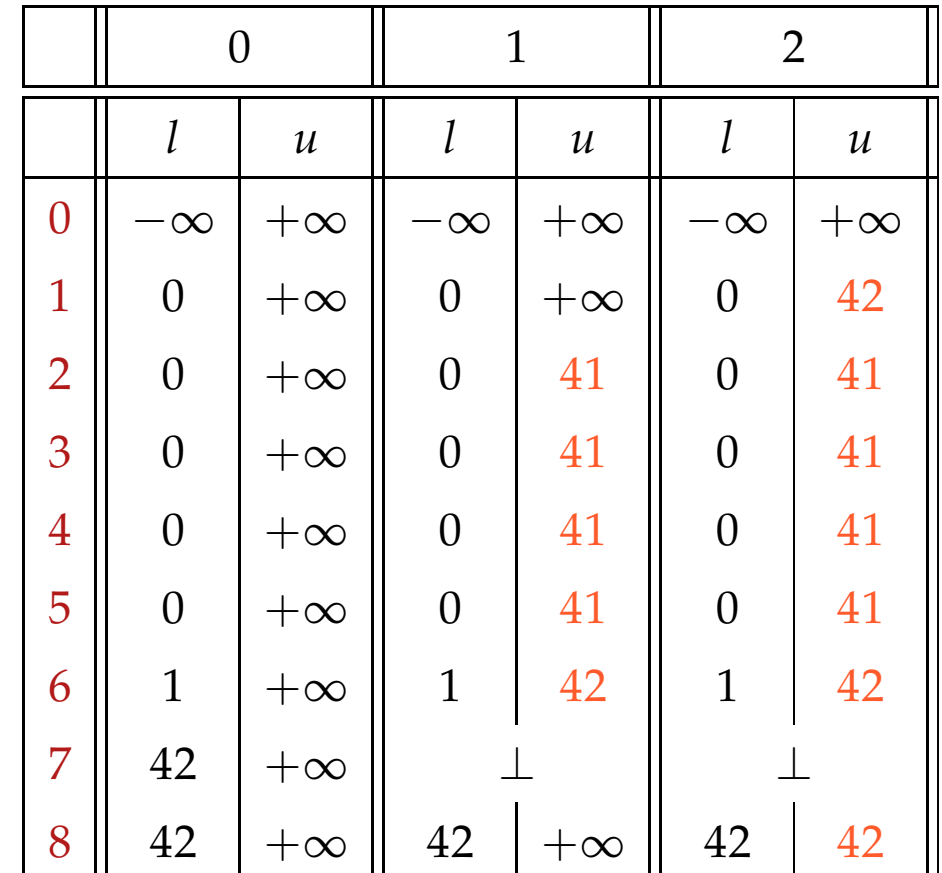

#### Discussion:

- $\rightarrow$  Warning: Widening also returns for non-monotonic  $f_i$  a solution. Narrowing is only applicable to monotonic *f<sup>i</sup>* !!
- $\rightarrow$  In the example, accelerated narrowing already returns the optimal result :-)
- $\rightarrow$  If the operator  $\Box$  only allows for finitely many improvements of values, we may execute narrowing until stabilization.
- $\rightarrow$  In case of interval analysis these are at most:

 $\textit{#points} \cdot (1 + 2 \cdot \textit{#Vars})$ 

# **1.6 Pointer Analysis**

# Questions:

- $\rightarrow$  Are two addresses possibly equal?
- $\rightarrow$  Are two addresses definitively equal?

# **1.6 Pointer Analysis**

# Questions:

- $\rightarrow$  Are two addresses possibly equal? May Alias
- $\rightarrow$  Are two addresses definitively equal? Must Alias

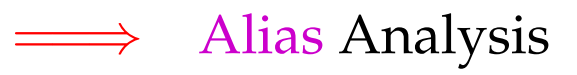

The analyses so far without alias information:

- (1) Available Expressions:
- Extend the set *Expr* of expressions by occurring loads  $M[e]$ .
- Extend the Effects of Edges:

$$
\begin{aligned}\n\llbracket x = e \rbrack^{\sharp} A &= (A \cup \{e\}) \backslash \text{Expr}_x \\
\llbracket x = M[e] \rbrack^{\sharp} A &= (A \cup \{e, M[e]\}) \backslash \text{Expr}_x \\
\llbracket M[e_1] = e_2 \rbrack^{\sharp} A &= (A \cup \{e_1, e_2\}) \backslash \text{Loads}\n\end{aligned}
$$

- (2) Values of Variables:
- Extend the set *Expr* of expressions by occurring loads  $M[e]$ .
- Extend the Effects of Edges:

$$
\llbracket x = M[e]; \rrbracket^{\sharp} V e' = \begin{cases} \{x\} & \text{if } e' = M[e] \\ \emptyset & \text{if } e' = e \\ V e' \setminus \{x\} & \text{otherwise} \end{cases}
$$

$$
\llbracket M[e_1] = e_2; \rrbracket^{\sharp} V e' = \begin{cases} \emptyset & \text{if } e' \in \{e_1, e_2\} \\ V e' & \text{otherwise} \end{cases}
$$

- (3) Constant Propagation:
- Extend the abstract state by an abstract store *M*
- Execute accesses to known memory locations!

$$
\llbracket x = M[e]; \rrbracket^{\sharp} (D, M) = \begin{cases} (D \oplus \{x \mapsto Ma\}, M) & \text{if} \\ (D \oplus \{x \mapsto \top\}, M) & \text{otherwise} \end{cases}
$$
  

$$
\llbracket M[e_1] = e_2; \rrbracket^{\sharp} (D, M) = \begin{cases} (D, M \oplus \{x \mapsto \top\}, M) & \text{otherwise} \\ (D, M \oplus \{a \mapsto [\llbracket e_2 \rrbracket^{\sharp} D\}) & \text{if} \\ (D, \top) & \text{otherwise} \end{cases}
$$
  

$$
\top a = \top \qquad (a \in \mathbb{N})
$$

## Problems:

- Addresses are from  $\mathbb N$  :-( There are no infinite strictly ascending chains, but ...
- Exact addresses at compile-time are rarely known :-(
- At the same program point, typically different addresses are accessed ...
- Storing at an unknown address destroys all information M :-(
	- constant propagation fails  $:-($
- memory accesses/pointers kill precision :-(

# Simplification:

- We consider pointers to the beginning of blocks *A* which allow indexed accesses  $A[i]$  :-)
- We ignore well-typedness of the blocks.
- New statements:

 $x = new$ *(); //* allocation of a new block  $x = y[e]$ ; // indexed read access to a block  $y[e_1] = e_2$ ; // indexed write access to a block

- Blocks are possibly infinite :-)
- For simplicity, all pointers point to the beginning of a block.

Simple Example:

$$
x = new();
$$
  
\n
$$
y = new();
$$
  
\n
$$
x[0] = y;
$$
  
\n
$$
y[1] = 7;
$$

$$
\begin{aligned}\n\begin{pmatrix}\n0 \\
y \\
x\n\end{pmatrix} &= \text{new}(\mathbf{y}) \\
\begin{pmatrix}\n0 \\
y\n\end{pmatrix} &= \text{new}(\mathbf{y}) \\
\begin{pmatrix}\n0 \\
x\n\end{pmatrix} &= y; \\
\begin{pmatrix}\n0 \\
y\n\end{pmatrix} &= 7;\n\end{aligned}
$$

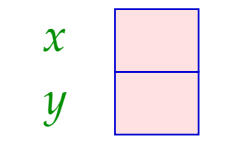

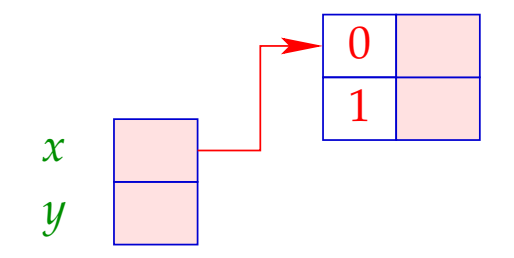

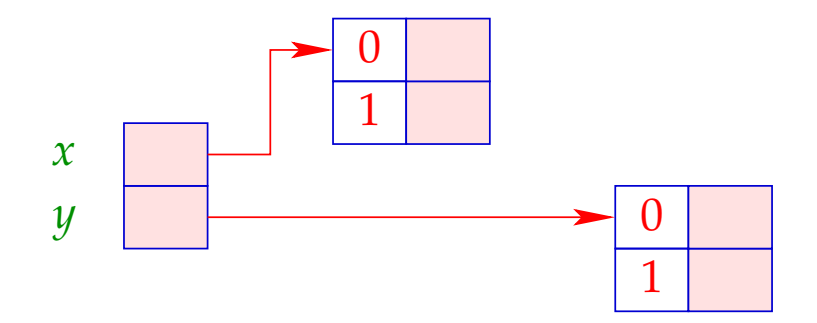

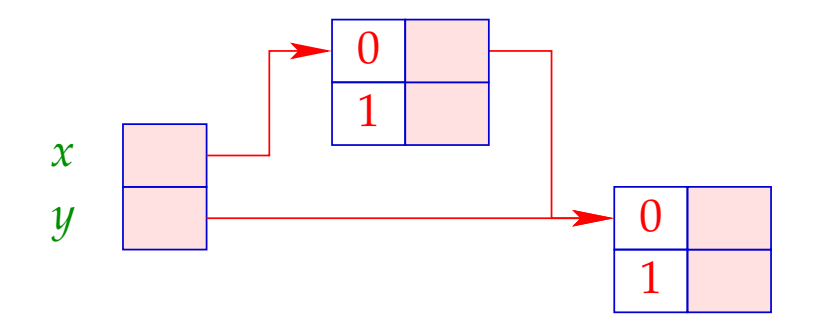

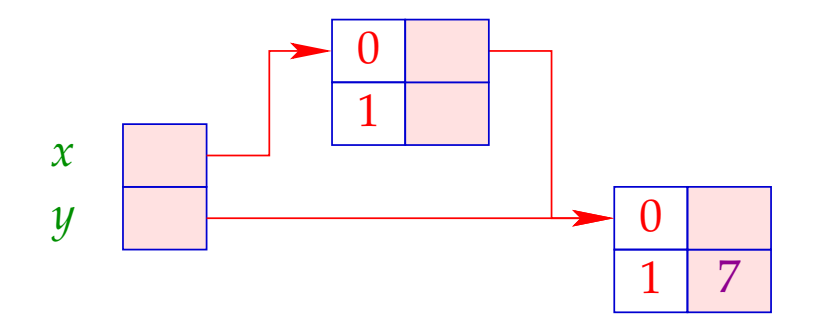

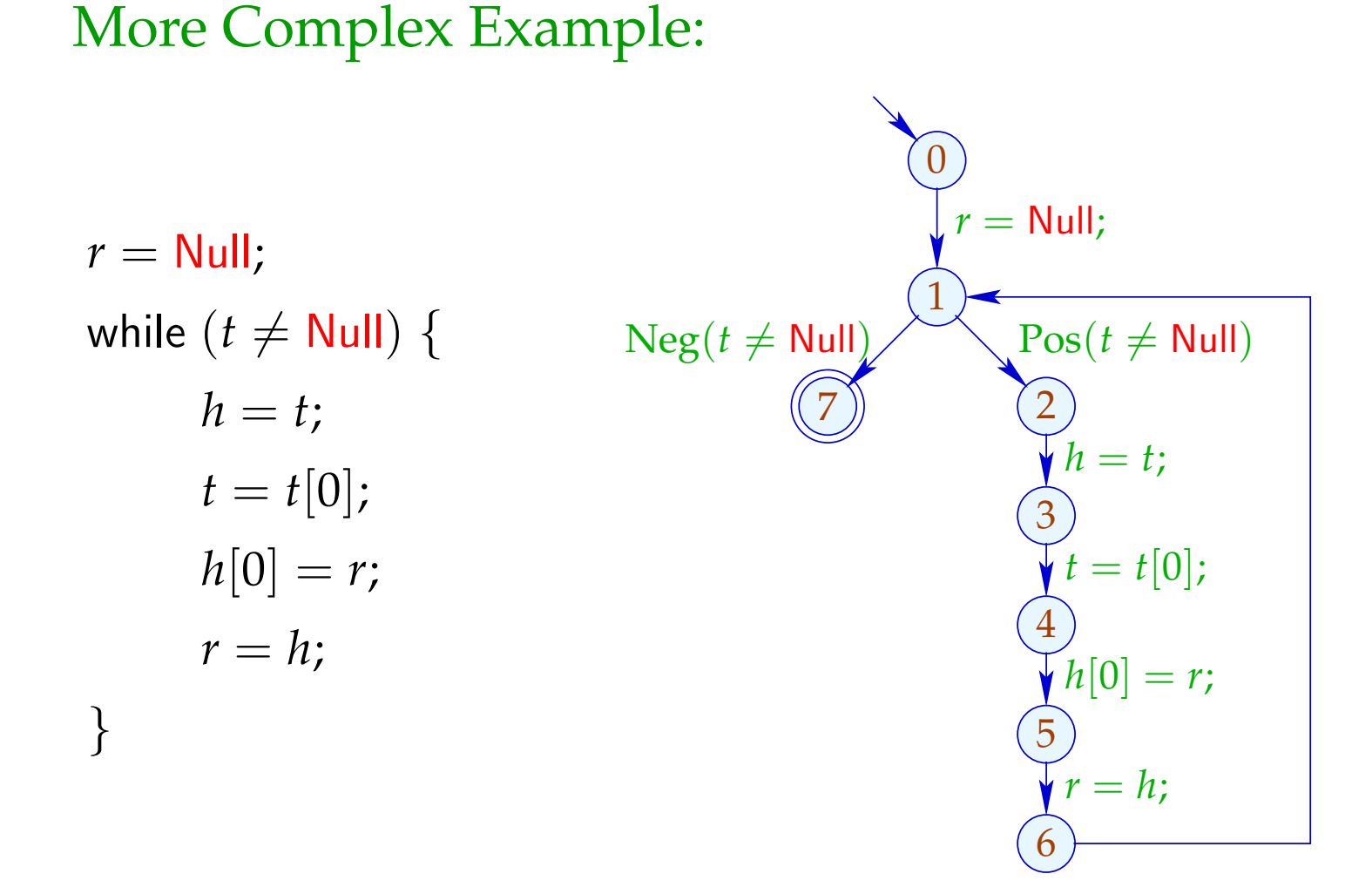

371

#### Concrete Semantics:

A store consists of a finite collection of blocks.

After *h* new-operations we obtain:

| $Addr_h$  | = {ref a   0 ≤ a < h}                              | // addresses |
|-----------|----------------------------------------------------|--------------|
| $Val_h$   | = $Addr_h \cup \mathbb{Z}$                         | // values    |
| $Store_h$ | = $(Addr_h \times \mathbb{N}_0) \rightarrow Val_h$ | // store     |
| $State_h$ | = $(Vars \rightarrow Val_h) \times Store_h$        | // states    |

For simplicity, we set:  $0 =$  Null

Let  $(\rho, \mu) \in State_h$ . Then we obtain for the new edges:

$$
\llbracket x = \text{new}(\cdot);\rrbracket (\rho, \mu) = (\rho \oplus \{x \mapsto \text{ref } h\},
$$
  

$$
\mu \oplus \{(\text{ref } h, i) \mapsto 0, (i \in \mathbb{N}_0)
$$
  

$$
\llbracket x = y[e]; \rrbracket (\rho, \mu) = (\rho \oplus \{x \mapsto \mu (\rho y, [\llbracket e \rrbracket \rho)\}, \mu)
$$
  

$$
\llbracket y[e_1] = e_2; \rrbracket (\rho, \mu) = (\rho, \mu \oplus \{(\rho y, [\llbracket e_1 \rrbracket \rho) \mapsto \rho [\llbracket e_2 \rrbracket \rho\})
$$

# Warning:

This semantics is too detailled in that it computes with absolute Addresses. Accordingly, the two programs:

$$
x = new(); \t\t y = new();
$$
  

$$
y = new(); \t\t x = new();
$$

are not considered as equivalent !!?

# Possible Solution:

Define equivalence only up to permutation of addresses :-)

# Alias Analysis 1. Idea:

- Distinguish finitely many classes of blocks.
- Collect all addresses of a block into one set!
- Use sets of addresses as abstract values!

==⇒ Points-to-Analysis

| $Addr^{\sharp}$          | = $Edges$                                                 | // creation edges  |
|--------------------------|-----------------------------------------------------------|--------------------|
| $Val^{\sharp}$           | = $2^{Addr^{\sharp}}$                                     | // abstract values |
| $Store^{\sharp}$         | = $Addr^{\sharp} \rightarrow Val^{\sharp}$                | // abstract store  |
| $State^{\sharp}$         | = $(Vars \rightarrow Val^{\sharp}) \times Store^{\sharp}$ | // abstract states |
| // complete lattice $!!$ |                                                           |                    |

values

store

states

# ... in the Simple Example:

$$
(0)
$$
  
\n
$$
y = new();
$$
  
\n
$$
(1)
$$
  
\n
$$
y = new();
$$
  
\n
$$
(2)
$$
  
\n
$$
y[0] = y;
$$
  
\n
$$
(3)
$$
  
\n
$$
y[1] = 7;
$$

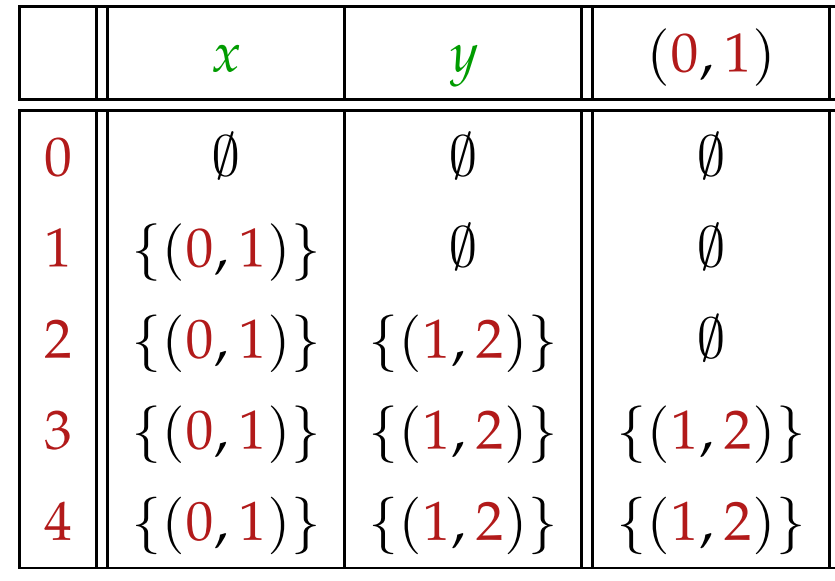